# ELLINGTON CY BER ACADEMY

### **KENNETH ELLINGTON**

Founder & Instructor

ellingtonCyberAcademy.com e:kellington@ellingtoncyberacademy.com

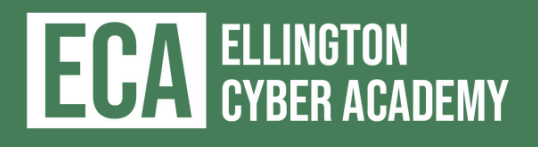

## **About The Webinar**

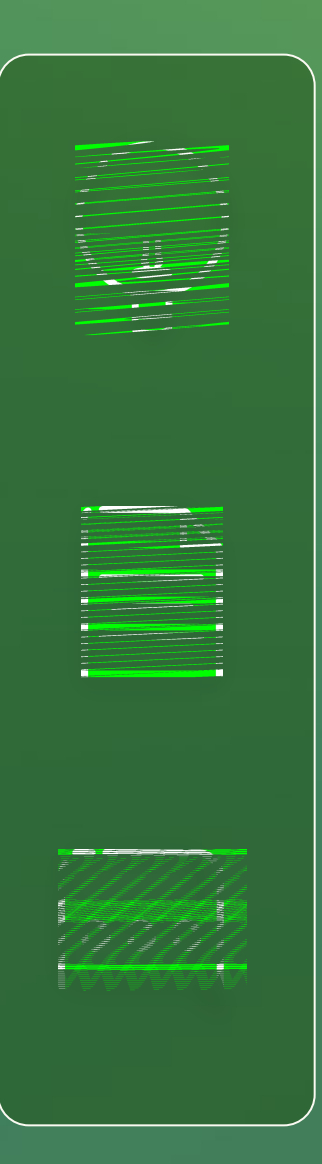

**▪ Mastering Splunk for Digital Defense** 

- **WHAT.** Hands-on labs overview of Splunk and Security basics
- **SCHEDULE.** 1 Night 1-2 Hours long
- **HOW.** 
	- Walkthrough of the fundamentals of how Splunk works and SIEM technologies overall
	- Demo of how to set up a basic Splunk Lab
	- Demo of how to ingest Windows logs into you Splunk Lab

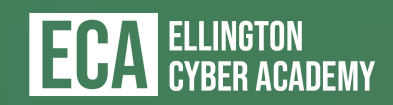

## **Who the HECK is Kenneth?**

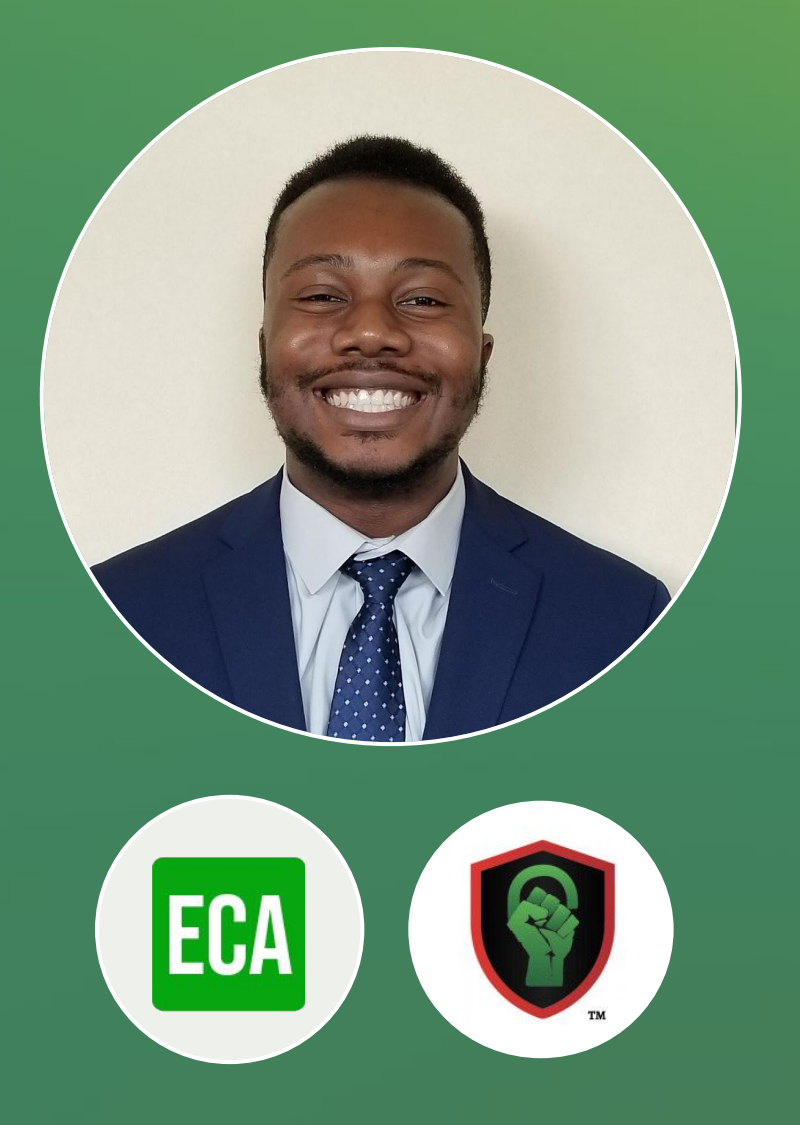

- **▪ Kenneth Ellington**
- Senior Cybersecurity Consultant at Big 4 firm
- Cyber Security Practitioner specialized in SIEM and SOAR technology
- **Example 1 Former Cyber Security instructor at University of** Houston
- **.** Blue team program instructor for Blacks in Cyber **Security**
- Huge My Hero Academia Fan

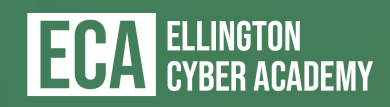

## **Who the HECK is Courtney?**

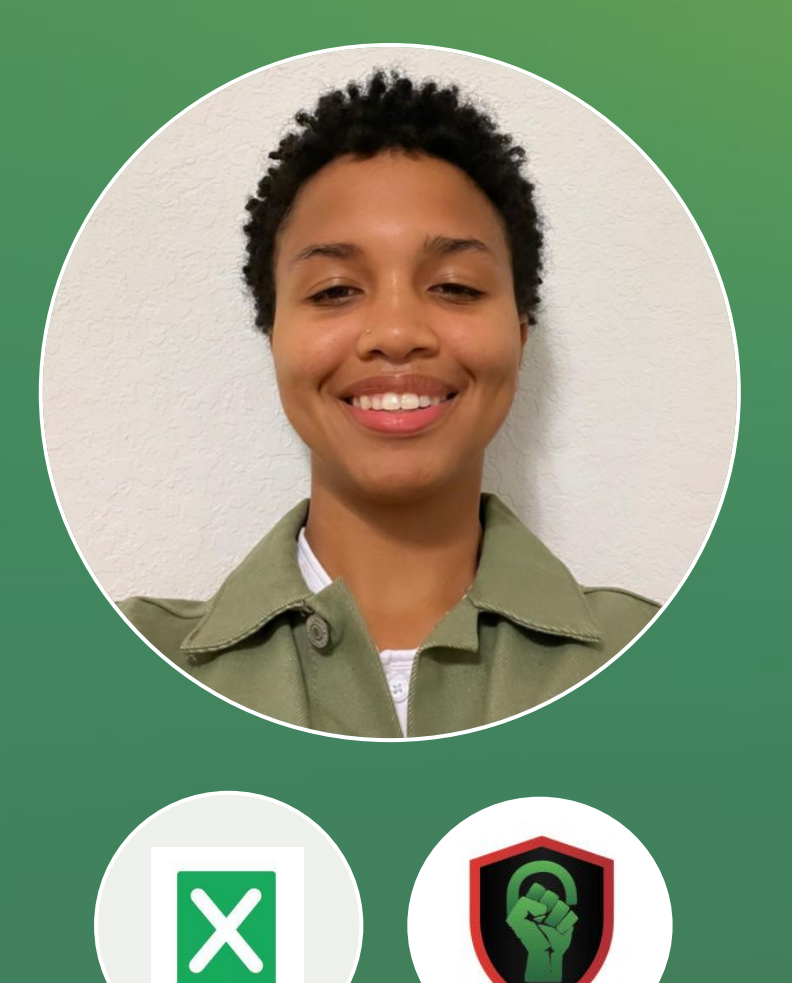

- **▪ Courtney Wright**
- SOC Specialist at Expel
- Specialized in MDR technologies and phishing techniques
- SIEM and SOAR Instructor at ECA
- Huge Marvel fan

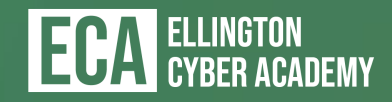

## **What Exactly is a SIEM?**

Designed to log and monitor security events inside of an environment Not meant to store every single IT event inside of the environment

Examples: Splunk ES, Qradar, Microsoft Sentinel

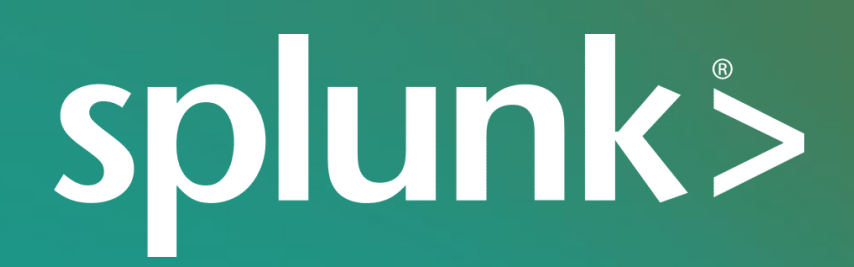

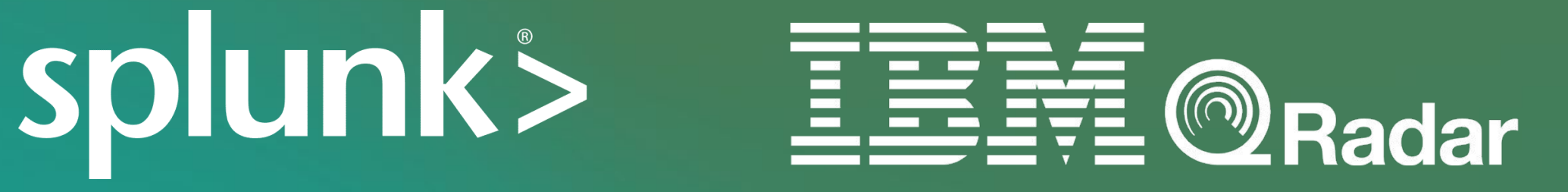

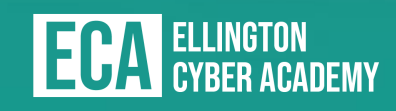

### H-Microsoft O

### SIEM = Security Information & Event Monitoring

## **What the Hell is Splunk?**

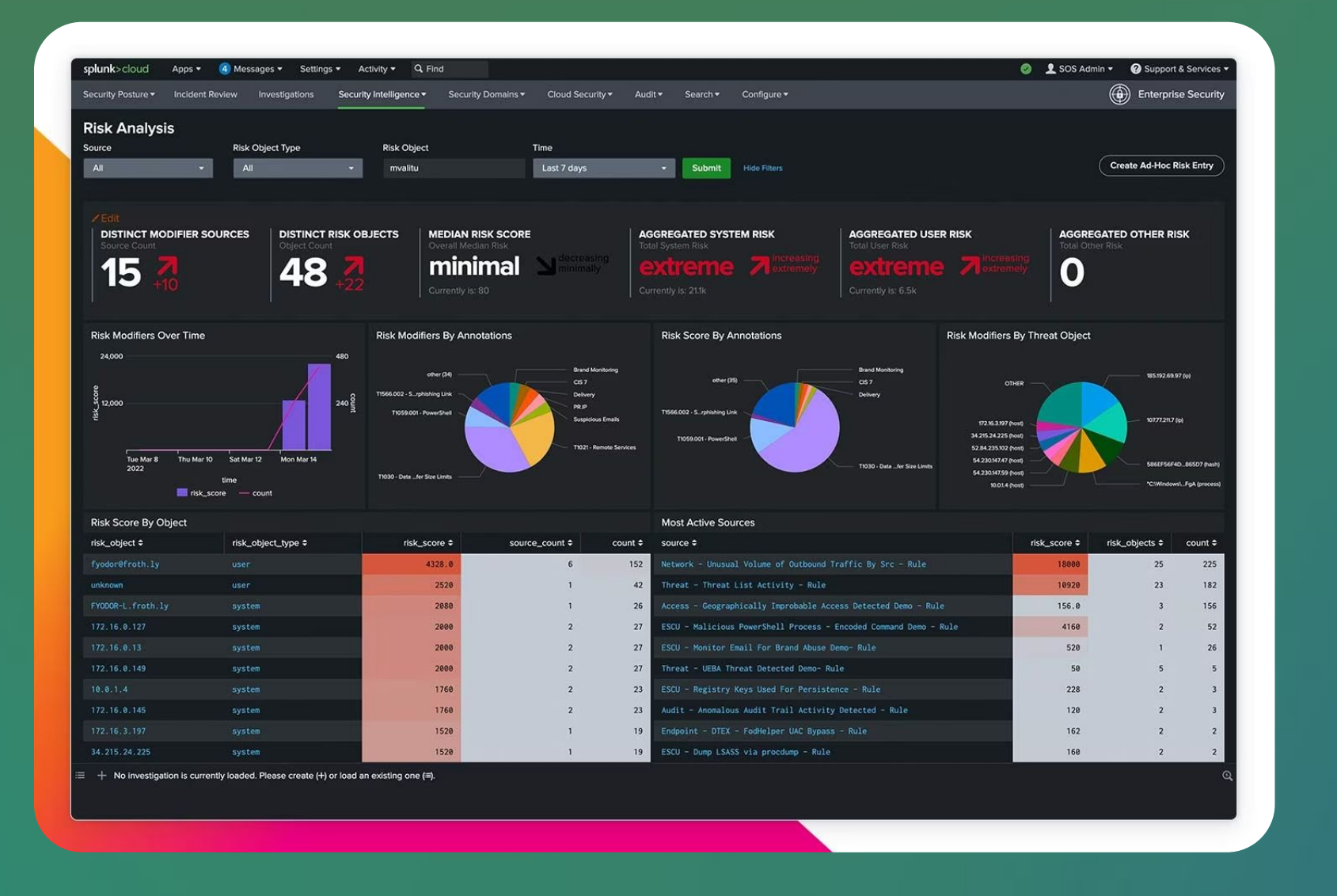

- **▪ Data Aggregation Log Management and visualization platform**
- Used for multiple use cases, including: ■ **IT Operations** ■ Devops ■ UBEA
	-
	- Cyber Security analytics ■ Network Monitoring
- It is not a SIEM! ▪ Used by 80%+ of Fortune 100 companies

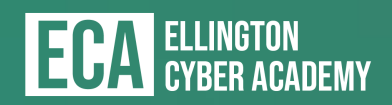

### **What is a Forwarder?**

- Light instance of Splunk Enterprise
- Mainly used to send data to Indexer
- Installed on devices that are owned by firm
- Multiple Types such as:
	- Universal Forwarder (Most Common)
	- Intermediate Forwarder
	- Heavy Forwarder

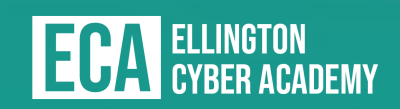

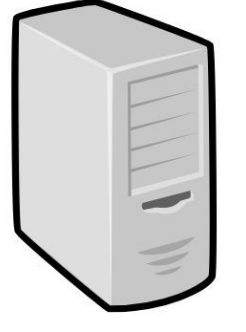

### splunk> **FORWARDER**

### **HOST**

log Events Metweric value

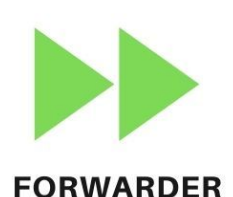

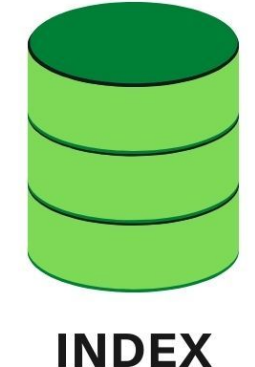

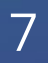

## **What is An Indexer?**

- Storage medium where data is sent to and stored from the forwarders.
- Stored on Flat files and queried from the Search head
- Where the indexing and parsing happens most of the time.
- Licensing meter is also run here.

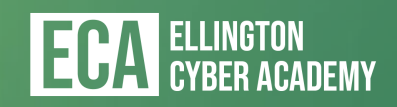

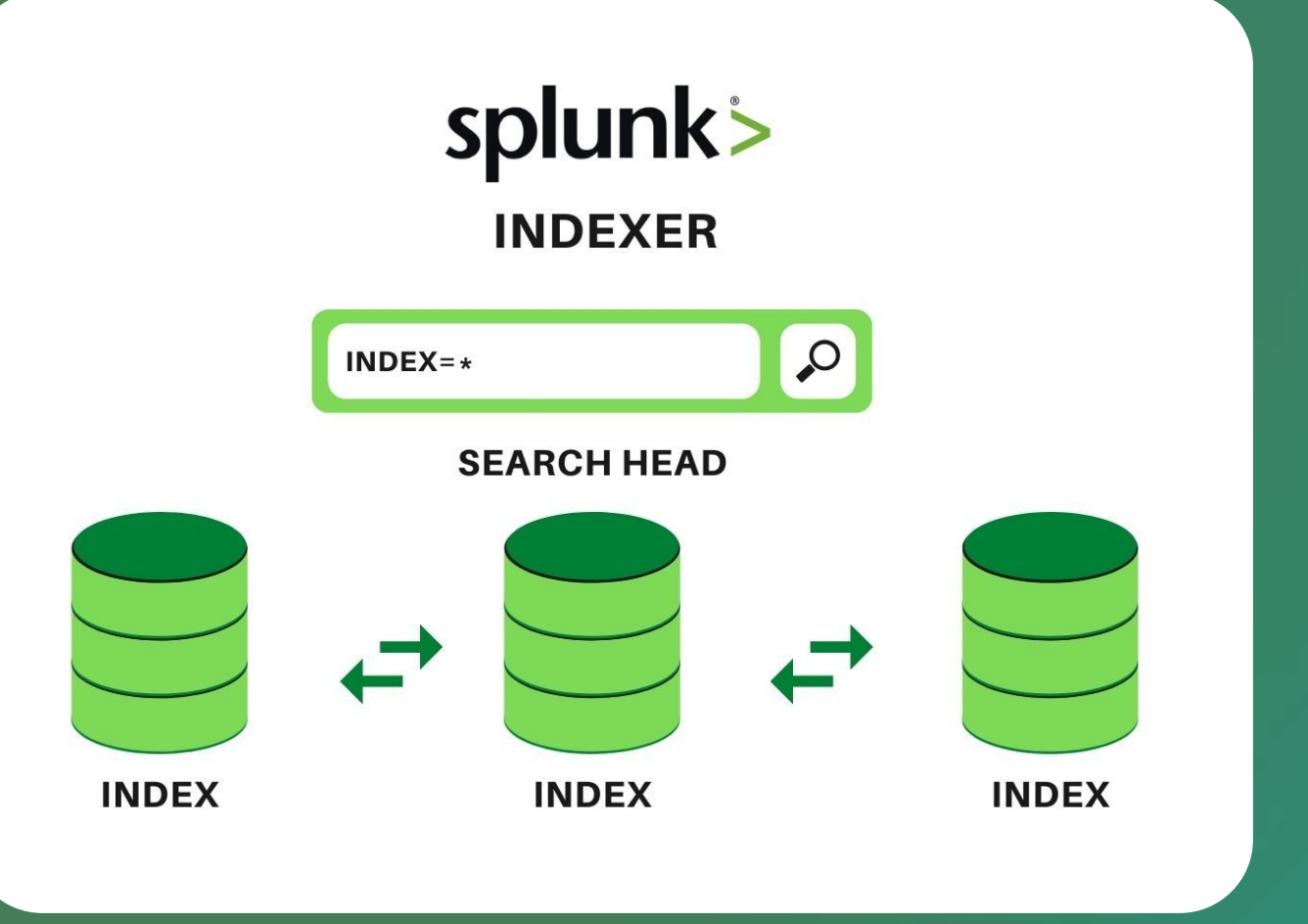

### **What is a Search Head?**

- Splunk component that the end user has access to
- Splunk Web or the GUI sits on the Search Head

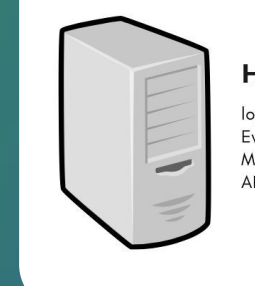

▪ Where the visualizations are created such as Dashboards or reports, as well as where searches are run ▪ Search head queries the index back for information then displays it

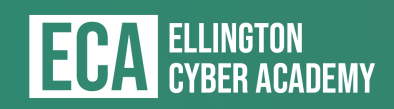

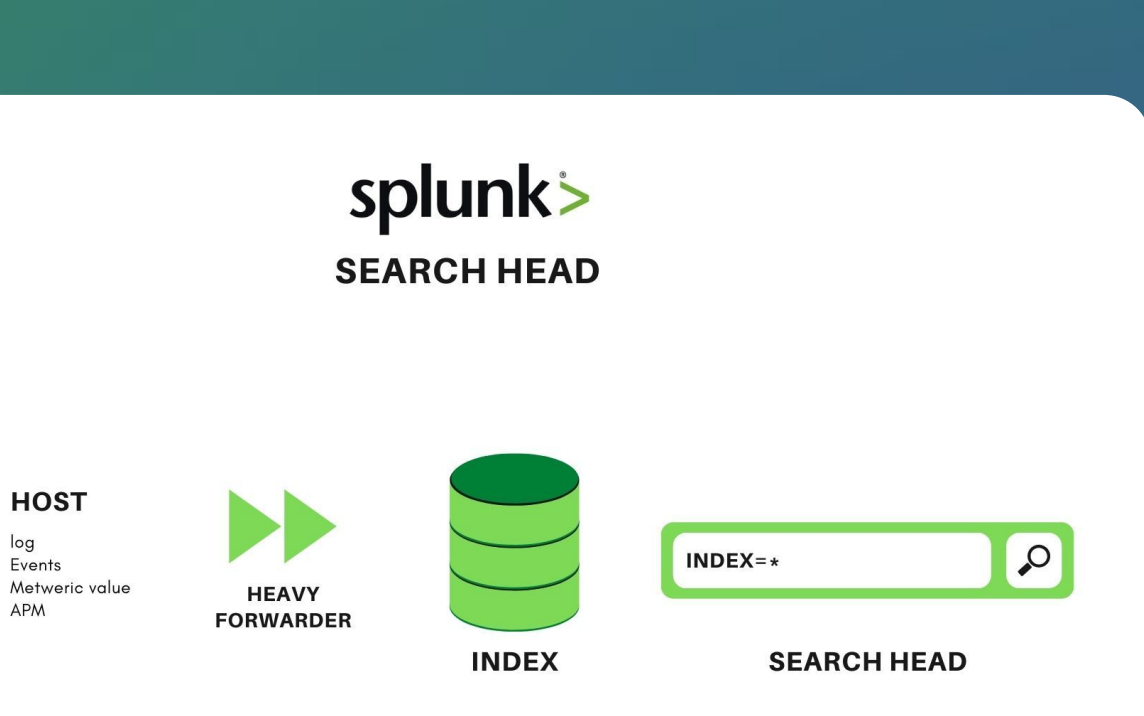

### **Demo Time**

10

### Installing and Configuring Splunk

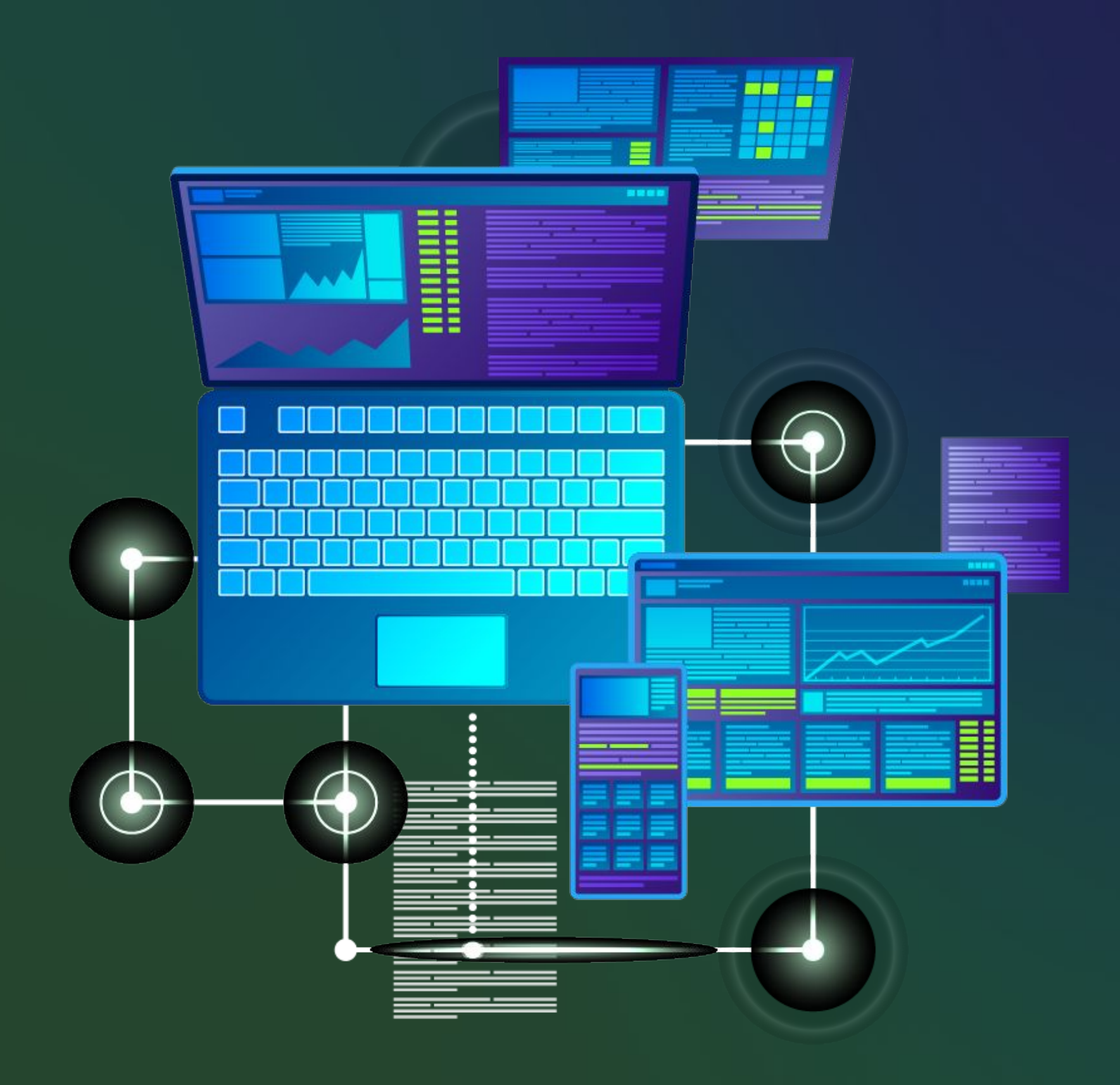

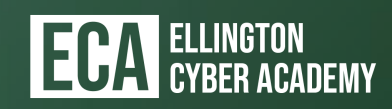

## **Searching Windows Event Logs**

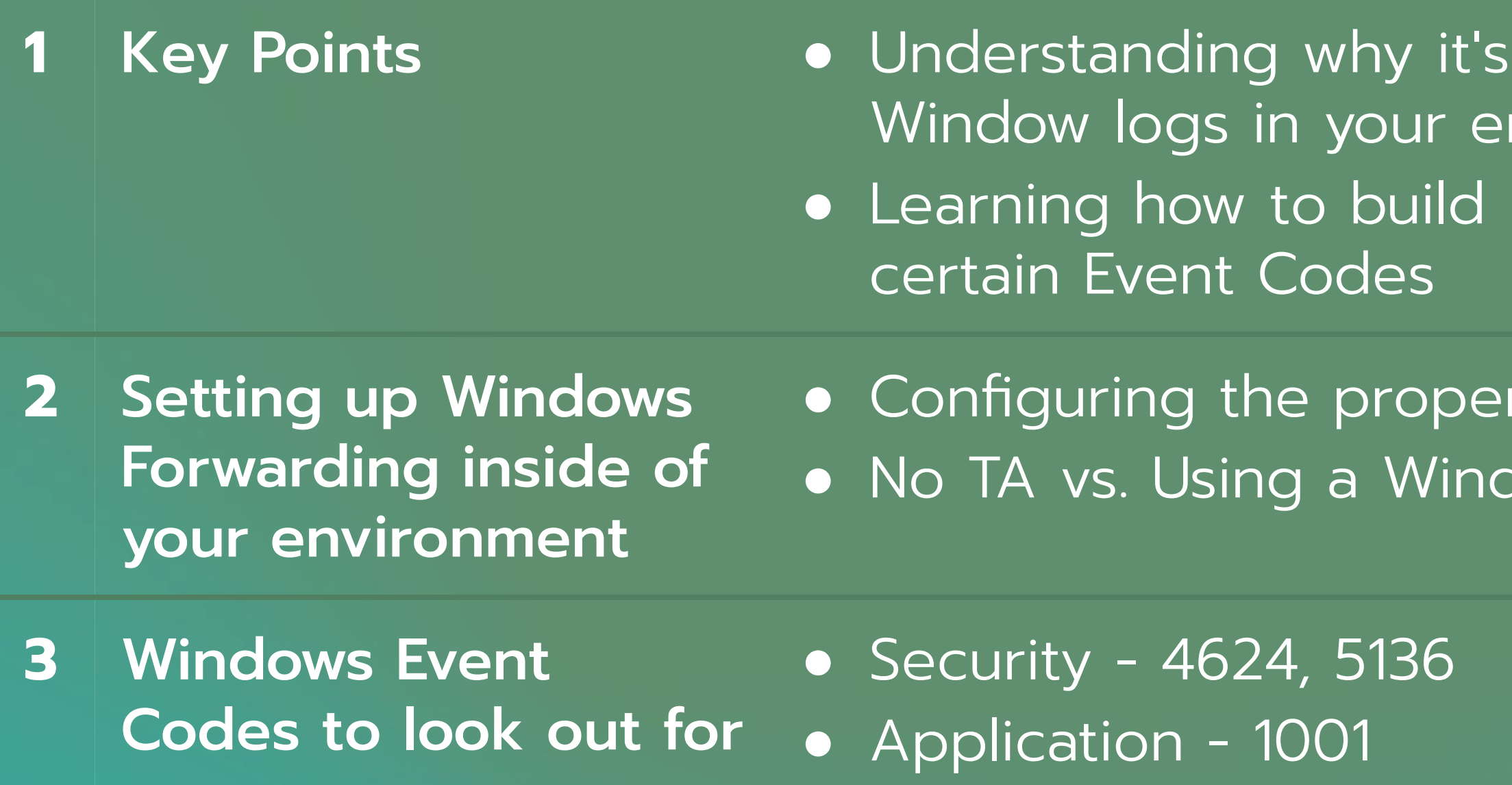

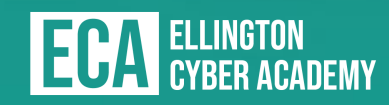

important to monitor nvironment Detection rules on them

ports inside of Splunk dows TA for data ingestion

### **Demo Time** Splunking Windows logs

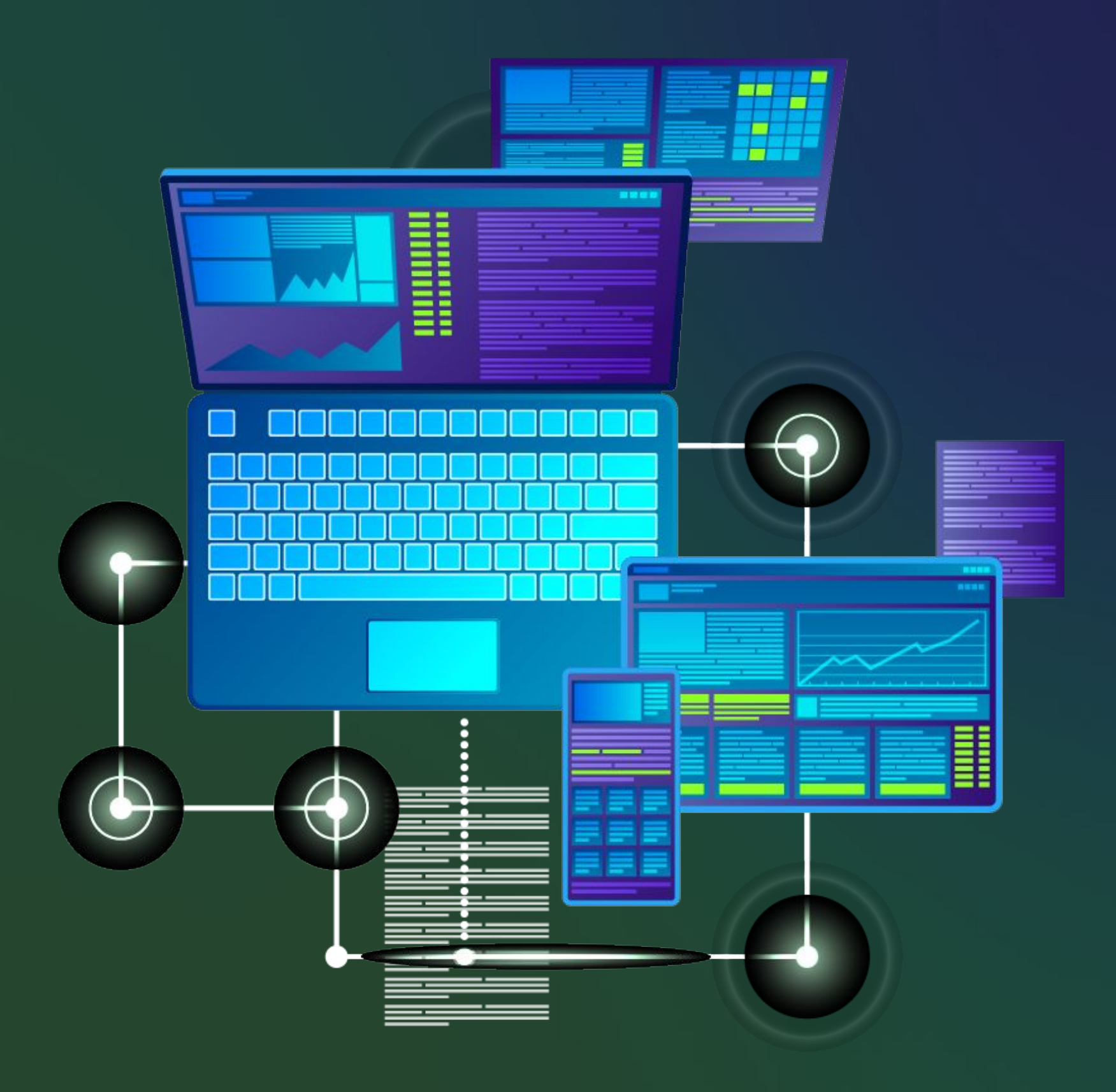

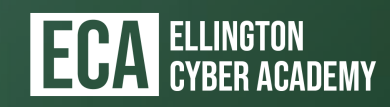

# THANK YOU

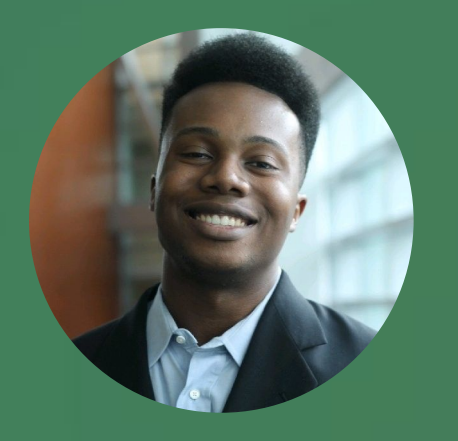

### **KENNETH ELLINGTON**

Founder & Instructor

ellingtoncyberacademy.com e:kellington@ellingtoncyberacademy.com

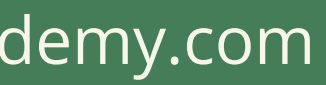

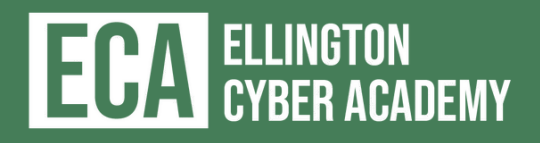